# N° SPÉCIAL BULLETIN DE L'UNION DES PHYSICIENS 117

# **ETUDE DE LA TRANSMISSION DE LA CHALEUR**

# **LE LONG D'UNE BARRE METALLIQUE**

# **Fiche de T.P. Math Sup**

A.ARBOUET Lycée René Cassin, Bayonne arbouet.alain@wanadoo.fr

On trouvera ci-dessous :

- le texte de la manipulation, tel qu'il est proposé aux élèves,

- des commentaires concernant la réalisation pratique,

- des copies d'écran correspondant aux résultats,

- quelques compléments à propos du programme de calcul.

# BUT DE LA MANIPULATION **FICHE DE T.P**.

Il s'agit d'étudier la transmission de la chaleur le long d'une barre de laiton :

\* D'étudier le **régime transitoire** pour obtenir la conductibilité thermique k du laiton .

\* De vérifier la loi de Fourier en **régime permanent** et d'en déduire la résistance thermique de la barre .

D'évaluer les pertes thermiques latérales au niveau de la résistance chauffante

# ETUDE THEORIQUE

L'étude de la répartition des températures dans un milieu à une dimension conducteur de chaleur (barre métallique sans pertes latérales) peut être envisagée sous deux cas

A) Régime Permanent d'écoulement de la chaleur

La température varie linéairement le long de la barre  $T_1$ : température à l'entrée(x = 0).

$$
T(x) = T_1 - (\frac{T_1 - T_2}{1}), x
$$
 (1)

 $T_2$ : température à la sortie(x = l) l : longueur de la barre

Le flux de chaleur s'écoulant dans la barre par unité de temps s'écrit k : conductibilité thermique de la barre .

$$
Q = k S \left( \frac{T_1 - T_2}{1} \right)
$$

(2) S : section de la barre ;

 $\rightarrow T_1 - T_2 = R_{th}Q$  avec  $R_{th} = 1/k S$ : résistance thermique de la barre

# B) Régime variable dépendant du temps :

\* L'équation de diffusion de la chaleur s'écrit :

$$
\left[\frac{(\frac{d}{d})^T x}{(\frac{d}{d})^T x} - \frac{k}{d} \cdot (\frac{d}{d})^T x^2\right]_c
$$
: capacité thermique massive du matériau.

 ρ : masse volumique du matériau k/cρ s'appelle la diffusivité thermique du matériau .

**préparation** : Rappeler la loi de Fourier et les démonstrations de ces trois relations

# **MANIPULATION**

\* Faire le montage électrique, contrôler en fermant très brièvement l'interrupteur K que tout fonctionne

(voltmètre, ampèremètre) .

\* Vérifier que tous les capteurs fonctionnent, noter les températures correspondantes ( $t = 0$ )

\* Ouvrir le robinet du circuit d'eau.

\* Positionner les contacteurs sur A (ou A') et fermer l'interrupteur K tout en déclenchant le chronomètre \* Toutes les minutes changer de capteur après avoir noté la température et compléter le tableau ci-dessous

1) Barre étudiée\_ : n° ……

2) Chauffage :  $U =$  ……. $V$  ;  $I =$  ……. $A \rightarrow P =$  ……..W

3) Évolution de la température des capteurs A, B, C,. D (ou A', B', C', D') au cours du temps :

t en min ; T en \*C

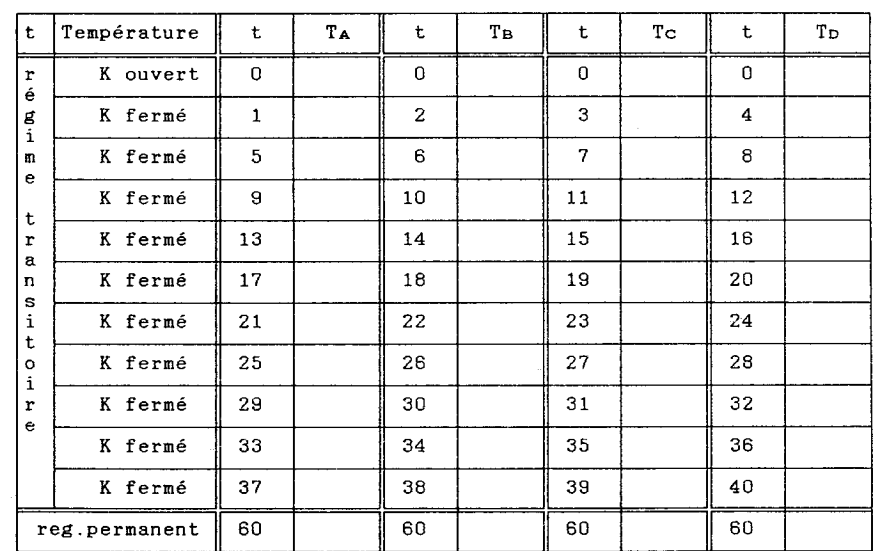

B.U.P. n° spécial

# EXPLOITATION DES RESULTATS

# A) Régime transitoire

Ce régime est étudié à l'ordinateur (programme BARRE)

Vous devez entrer les températures mesurées ( $0 < t < 40$  min)

Les valeurs de c et ρ sont connues du programme :

c = 385 J.kg<sup>-1</sup>.K<sup>-1</sup> et  $\rho = 8,5.103$ .kg.m<sup>-3</sup>.

Le programme permet d'obtenir les courbes de variation des températures des capteurs A, B, C et D et de les imprimer .

Remarquer qu'au début les écarts entre les températures des capteurs sont différents et que ces écarts s'égalisent au fur et à mesure que l'on approche du régime permanent .

Le programme résout également l'équation différentielle (3) et propose deux valeurs de k calculées d'une part à partir des courbes  $T_A(t)$ ,  $T_B(t)$  et  $T_C(t)$  d'autre part à partir des courbes  $T_B(t)$ ,  $T_C(t)$ 

et  $T_D(t)$ . Les incertitudes sont évaluées en utilisant la méthode de Student Imprimer sur la même feuille les courbes et les résultats

B) Régime permanent :

Tracer la courbe  $T = f(x)$  correspondant au régime permanent (t = 60 min ; Cf tableau) ; on choisir le point A (ou A') comme origine des abscisses . La loi de Fourier est-elle vérifiée ?

A partir du gradient de température existant entre A et D, de la section de la barre et de la conductibilité k, précédemment trouvée, calculer la résistance thermique de la barre (pour  $l = AD$  $= 30$  cm).

En déduire la quantité de chaleur Q s'écoulant dans la barre par unité de temps dans la direction étudiée .

Connaissant la quantité de chaleur Q' s'écoulant dans l'autre direction (calculée de la même manière par le coéquipier ou par l'autre binôme), calculer le pourcentage de pertes latérales : 1 -  $(Q + Q')/P$ ; P étant la puissance électrique injectée au centre de la barre (Cf tableau). Conclusion ?

Remarque :

Ce régime peut aussi être étudié à l'ordinateur (programme BARRE)

FIN (de la fiche TP)

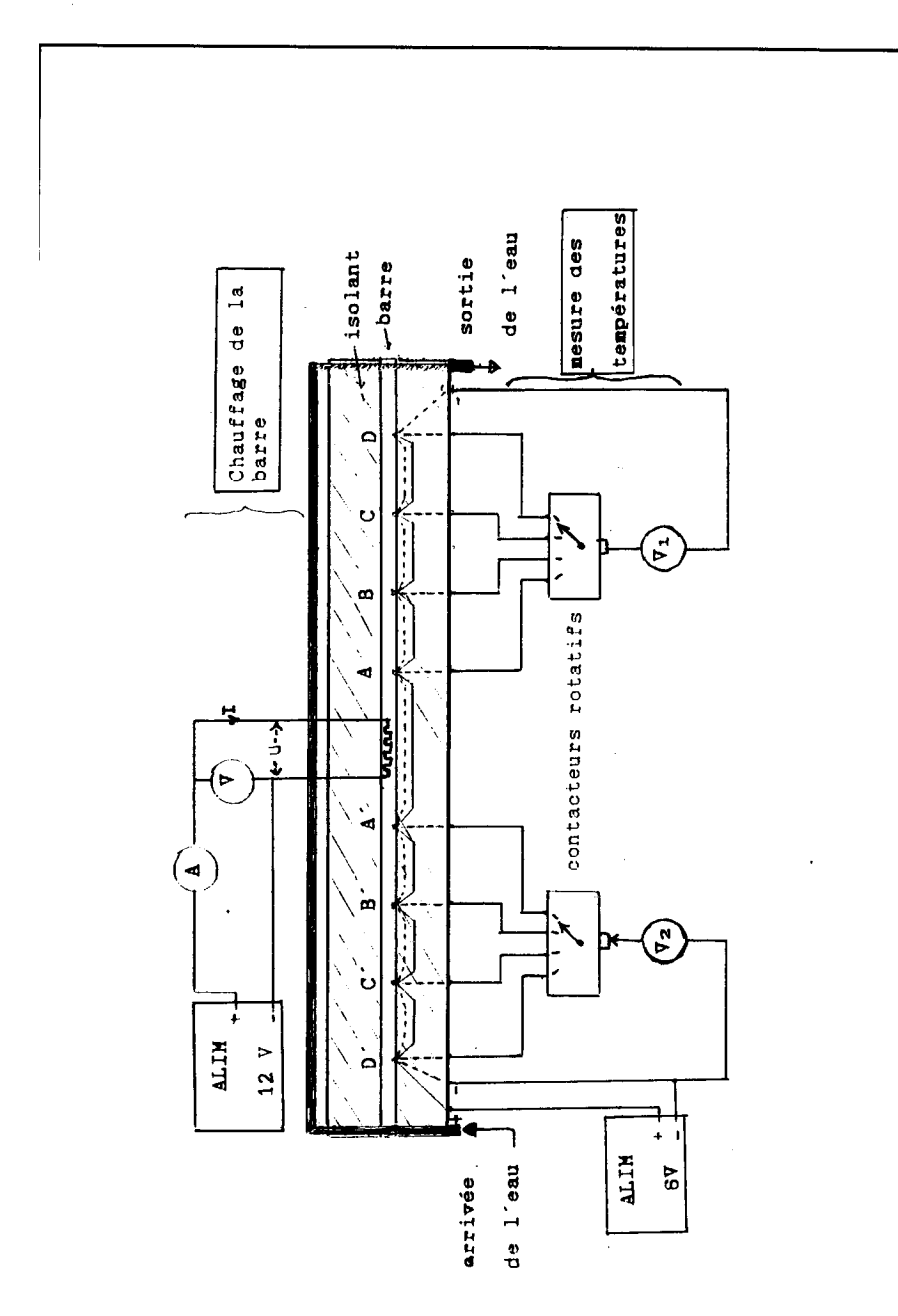

 $120$ 

#### **APPAREILLAGE**

Le montage a pour but, de vérifier les trois relations ci-dessus en étudiant, la réponse d'une barre de laiton à un apport continu d'énergie en son centre, les extrémités de la barre étant maintenues à température constante grâce à un circuit d'eau

La barre conductrice est une tige de"laiton de 1 mètre de longueur et de 20 mm de diamètre . Elle *est* enveloppée d'un manchon isolant en polystyrène expansé ( $k_0 = 4.10^{-2}$  W.m<sup>-1</sup>K  $<sup>1</sup>$ ) afin de réduire les</sup>

déperditions latérales et de se rapprocher au mieux des conditions du "milieu à une dimension"

Elle est chauffée électriquement en son milieu par une résistance chauffante (fil de nickelchrome) d'environ 4 Ω alimentée en 12 V continu ce qui correspond donc à une puissance d'environ 30 W (valeur à calculer à partir des mesures de la tension et de l'intensité). Cette résistance est noyée dans du plâtre au c œur de la barre .

Huit capteurs de température LM 35, (ou LM 335) sont répartis symétriquement de part et d'autre de la résistance, tous les 10 cm ils sont alimentés grâce à une alimentation continue régulée de 6 V.

Leur sensibilité étant de 10 mV /°C pour le LM 35 (10 mV/K pour le LM 335), il suffit de diviser par 10 la tension (lue en mV) mesuré—entre la sortie du capteur et la masse pour avoir la température en °C(ou en K)

Deux contacteurs rotatifs permettent donc de mesurer soit les températures des points A, B, C, D soit celles de A', B', C',D' et de suivre l'évolution de ces températures en fonction du temps .

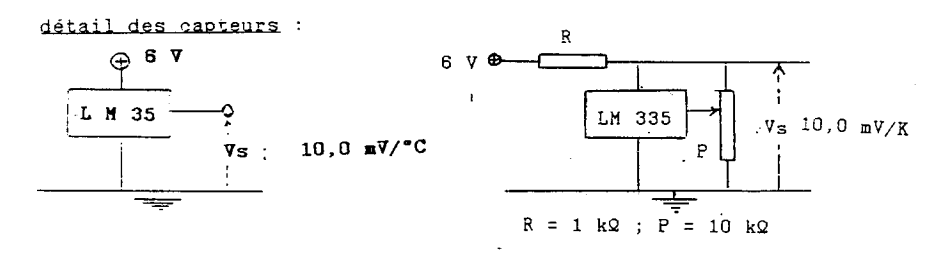

## **COMMENTAIRES**

## **REALISATION PRATIQUE**

La barre est en laiton mesure 1 mètre de long et 20 mm de diamètre (150 F environ), un tube de cuivre 8xlO permet de maintenir les extrémités à température fixe grâce à une circulation d'eau .

La résistance (environ 4 Q) est réalisée à partir de la résistance d'un grille-pain, elle est bobinée

(30mmx6mm), plac(dans l'axe de la barre en son centre et calée avec du plâtre(colle MAP exactement) .

Les capteurs au nombre de 8 sont placés tous les 10 cm '. au entre de la barre dans des trous et calés avec de la graisse. On peut utiliser soit des LM 35 soit des LM 335 :

Les LM 35 permettent une lecture directe en  $°C$  : (200 mV -> 20 OC), ils sont relativement chers  $\langle 35 \text{ F} \rangle$  et ne sont pas ajustables.

Les LM 335 donnent la température en Kelvin (2,93 V -> 293 K), nécessitent un petit montage

annexe (résistance de 1 kQ, potar de 10 kQ), mais sont moins chers (8 F) et ajustables

#### **MANIPULATION**

Les capteurs au départ ne sont pas à la même température (l'eau étant plus froide que la salle ), le décalage pouvant atteindre 1,5° entre A et D . L'utilisation du LM 335 permet donc de compenser ce décalage en réglant les potentiomètres avant la mise en chauffe de façon a avoir des températures

affichées identiques .

Chaque élève s'occupe d'une moitié de barre (1. barre par binôme en TP) et note les différentes températures (Cf texte de la manip), ainsi que l'intensité et la tension pour connaître la puissance injectée .

Une puissance de 30 W permet d'atteindre, à peu prés au bout dune heure, le régime permanent tout en respectant la plage de mesure des capteurs (110 °C)

## **RESULTATS**

#### Régime transitoire

Le programme résout l'équation différentielle, donne valeur de k et reconstitue les courbes d'évolution des températures des 4 capteurs avec le temps Régime Permanent :

A partir des 4 températures finales (au bout d'une heure) l'élève (ou l'ordinateur) est en mesure de calculer la résistance thermique de la barre entre A et D  $(l = 30 \text{ cm})$ , de calculer la puissance transmise entre A et D et de la comparer la puissance injectée au centre de la barre . Enfin il trace la courbe d'évolution de la température en fonction de l'abscisse (droite de Fourier) entre A et D .

La valeur obtenue pour k est très satisfaisante (dans tous les cas) . La loi de Fourier semble vérifiée entre A et D : les pertes latérales sont donc négligeables entre A et D, la conduction étant bien unidirectionnelle.

Les pertes importantes (50 % globalement) ont donc lieu essentiellement au niveau de la résistance chauffante, au centre de la barre, entre A et A' et ce malgré l'isolant (laine de roche + polystyrène) .

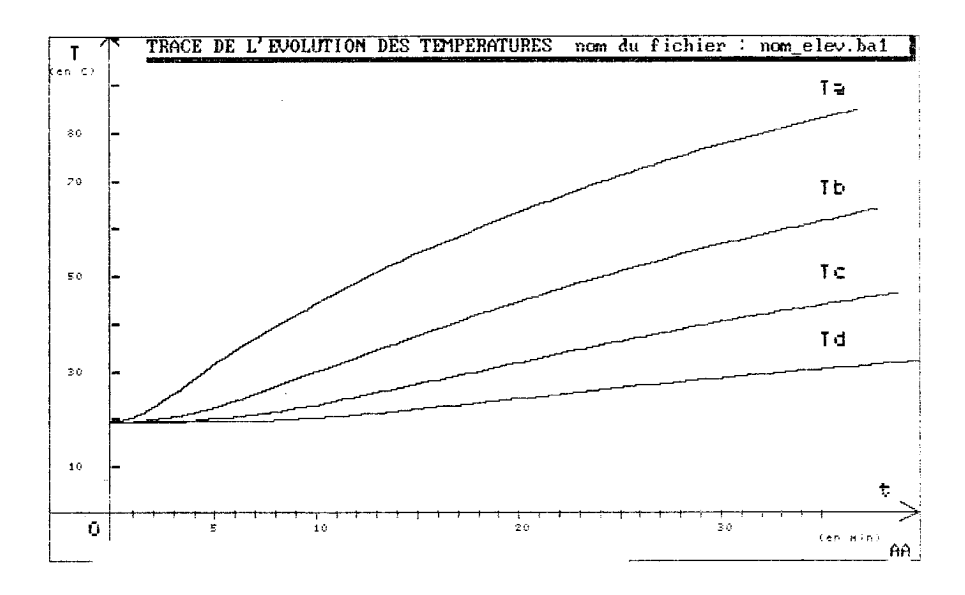

Vol. 87 - Octobre 1993

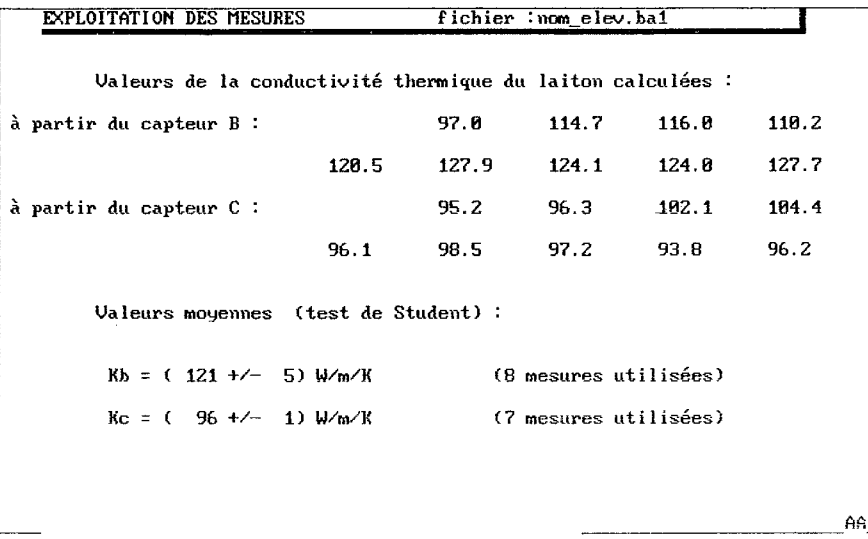

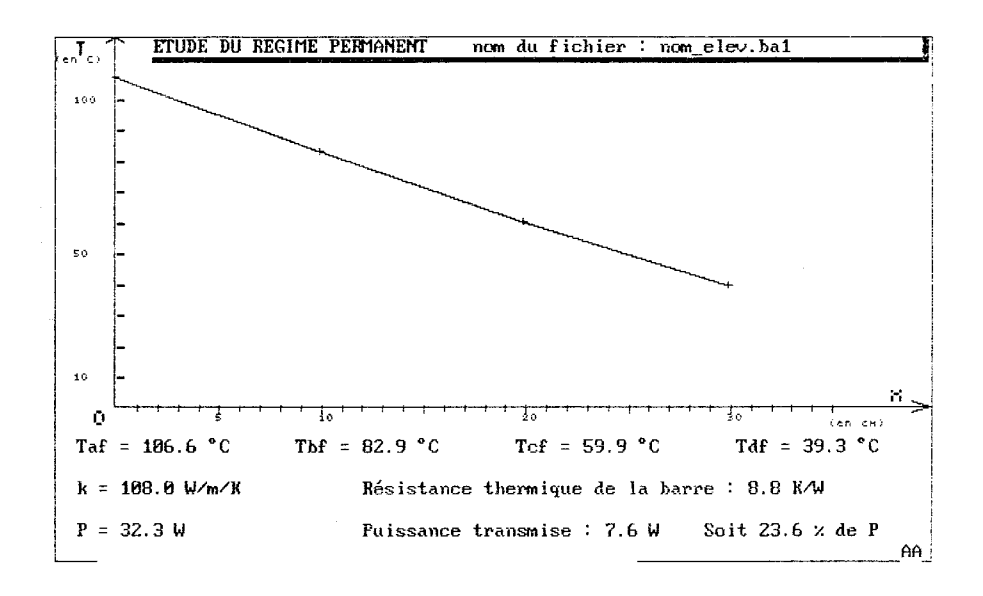

124

## **CONCLUSION**

Pour monter cette manip, je me suis inspiré d'une manip publiée dans le BUP n' 497 en Juillet 67, les collègues chauffaient une des extrémités d'une barre de 50 cm, mesuraient les températures avec des thermomètres "grain de blé" ... ., traçaient les courbes et utilisaient une astuce graphique pour accéder à k J'ai déjà directement transposé leur méthode en 85 en utilisant des thermocouples pour enregistrer après amplification les tensions (la manip tourne toujours au lycée Montaigne à Bordeaux). Cette conception est bien meilleure car elle étudie la conduction dans les deux sens et donne de très bons résultats et de façon tout à fait répétitive pour k ce qui n'était pas le cas de la méthode graphique .

Je tiens à remercier les agents du laboratoire de Sciences Physiques du lycée René CASSIN et tout particulièrement Claude DARGET pour sa compétence et sa patience ...

#### **ANNEXE**

#### **Informations concernant le programme BARRE**

**Le** code source est écrit en TP 6 compatible en TP 3 et TP 4

J'utilise la procédure Spline de Graphix Toolbox (toujours de BORLAND . . )

Pour chaque capteur, les coordonnées des 11 points (Ti, ti) sont placées dans un tableau (plotarray), Spline me permet de 'multiplier (ici par 6) le nombre de points et d'obtenir 66 points différents entre 0 et 40 min .

Les points obtenus permettent de tracer les courbes et de résoudre l'équation différentielle :

$$
(\frac{\partial T}{\partial t})x = \frac{k}{c \rho} \cdot (\frac{\partial^2 T}{\partial x^2})t = \frac{k}{c \rho} \left[ \frac{((TA - TB)/(\Delta x) - ((TB - TC)/(\Delta x))}{(\Delta x)} \right] = \frac{k}{c \rho (\Delta x)^2} (TA(t) + TC(t) - 2.TB(t))
$$

La procedure cal\_temp\_et\_der permet de calculer la température d'un capteur à un instant quelconque

(Temp quel que soit t) et la dérivée ( $\frac{\partial T}{\partial t}$ ) (der quel que soit t).

La procedure calcul alfa (calcul de k) permet de calculer k, 9 fois pour TB et 9 fois pour TC à t  $= 5, 8, 11, 14, 17, 20, 23, 26$  et 29 min.

Le test de Student permet d'évaluer dans chaque cas l'incertitude et d'exclure parfois des valeurs aberrantes :

procedure calcul temp et  $der(x, : plotarray ; Nmax : integer ; t : real ; var : der, Temp : real )$ ; var {plotarray est un tableau : x[I,1] représente ti} I : teger { et x[I,2] représente Ti }

Begin

for  $I := 1$  to Nmax do begin if  $(t = x[I,1]$  then Temp :=  $x[I,2]$ if  $(t > = x[I,1])$  and  $(t < x[I+1,1])$  then begin der :=  $(x[I + 1,2] - x[I,2])/(x[I + 1,1] - x[I,1])$ ; Temp :=  $x[I,2]$  + der\*(t -  $x[I,1]$ ) end; end ; end { alfa en fait est la conductivité thermique} procedure calcul\_alfa(var alfaB, alfaC :vect) t, dera, tempa, derb, tempb, derc, tempc, derd, tempd : real I : integer  $t := 5$  :  $I := 1$ : Nan := 6\*Na ; {Na : nombre de mesures effectives de température} Nbn := 6\*Nb ; {Nan : nombre de mesures extrapolées de température}  $Ncn := 6*Nc$ : Ndn := 6\*Nd ; {même chose pour Nb, Nc et Nd } calcul\_temp\_et\_der(al, Nan, t, dera, Tempa) ; calcul\_temp\_et\_\_der(bl, Nbn, t, derb, Tempb) ; calcul\_temp\_et\_der(cl, Ncn, t, derc, Tempc) ; calcul\_temp\_et\_der(dl, Ndn, t, derd, Tempd) ;  ${545,42} = \rho.c.({\delta x})^2/60$  (t exprimé en min et  $\delta x = 10$  cm)l alfab $[I] := 545.42*$ derB/(TempA + TempC - 2\*TempB); alfac $[I] := 545.42*$ derC/(TempB + Templ) -  $2*$ TempC);  $t := t + 3$ ; {calculs pour  $t = 5, 8, 11, 14, 17, 20$ }  $I := I + 1$ ; { 23, 26, 29 minutes } until  $1 = 0$ :

else

var

begin

repeat

end;

B.U.P. n° spécial